## ǽредставление чисел в памяти компьютера

Табличные вычисления на компьютере

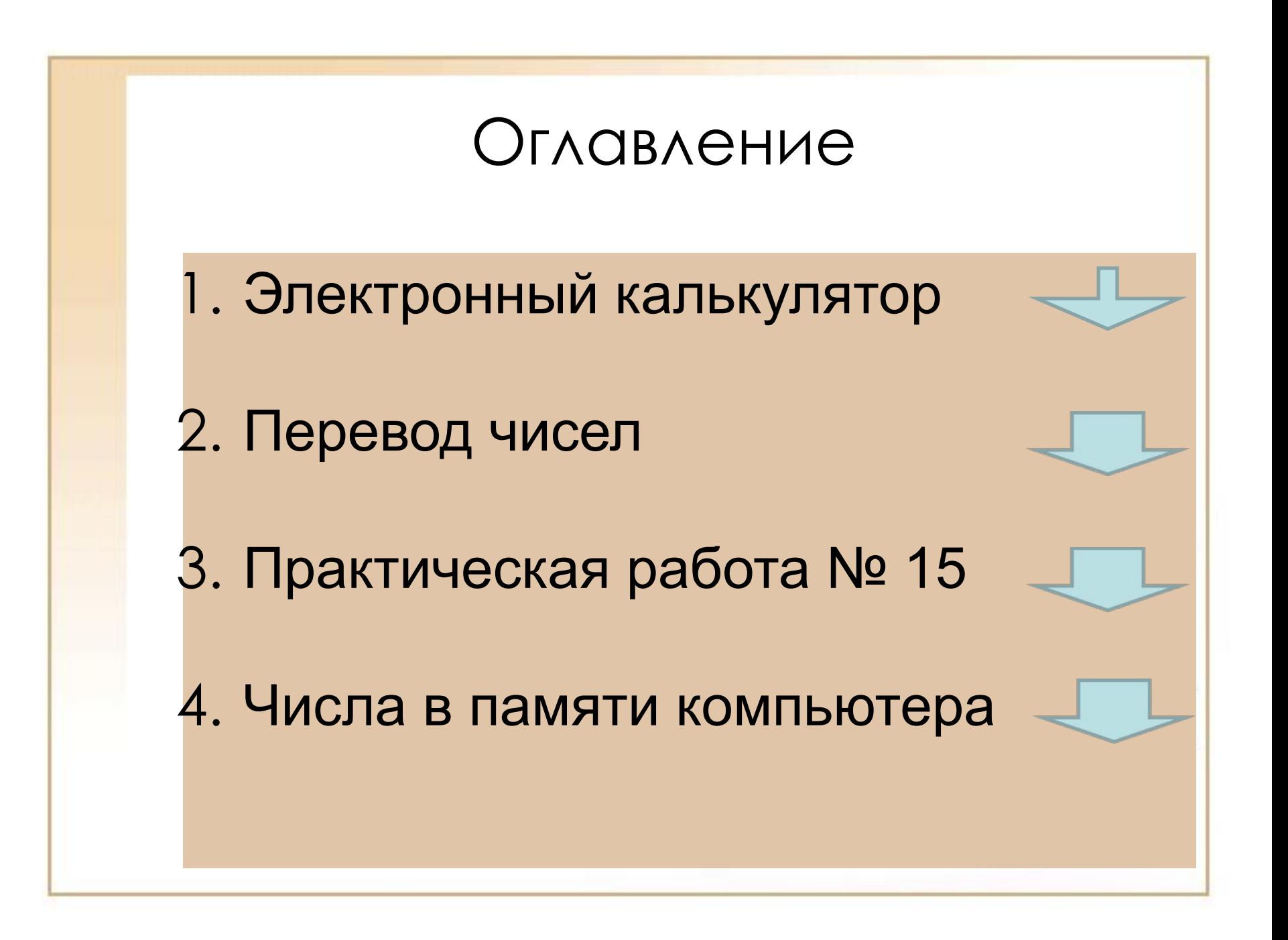

### Электронный калькулятор

- специализированное программное приложение, предназначенное для произведения вычислений.

Электронный калькулятор NumLock Calculator , приложение OS Windows, имеет несколько режимов работы. Назначение электронного калькулятора – производить обработку числовой информации.

ǽеревод чисел из одной системы счисления в другую

Алгоритм перевода из десятичной системы счисления в двоичную:

Выбрать в меню View/Scientific.

выбрать в меню Dec. Набрать десятичное число.

Выбрать в меню Bin.

Ответ считать в окне данных калькулятора.

Например: набрали 789, в двоичной системе счисления получим 1100010101.

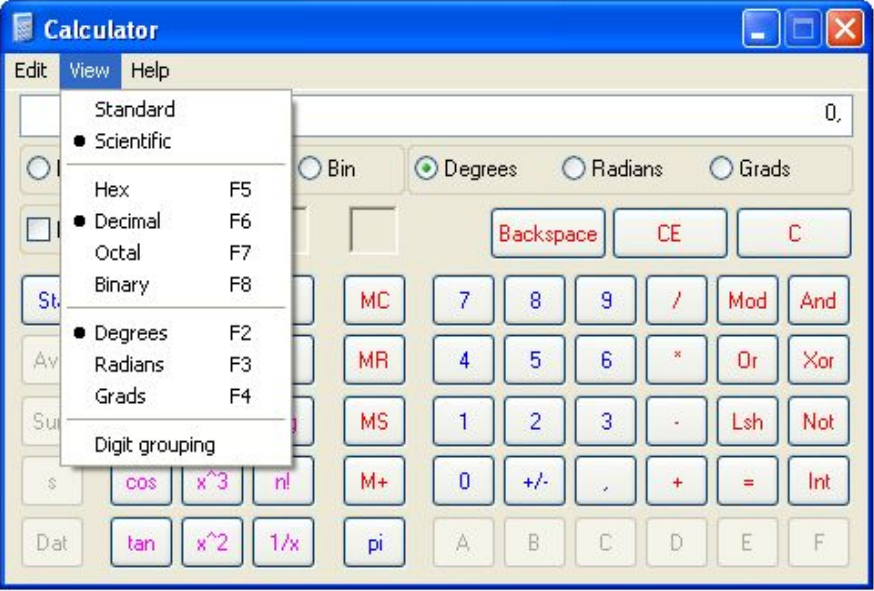

### ǽеревод в другие системы счисления

Выбрать в меню View/Scientific (Научный)

выбрать в меню Dec. Набрать десятичное число 125.

В шестнадцатеричной системе счисления (Hex) число будет равно 7D. В восьмеричной (Oct) число будет равно 175.

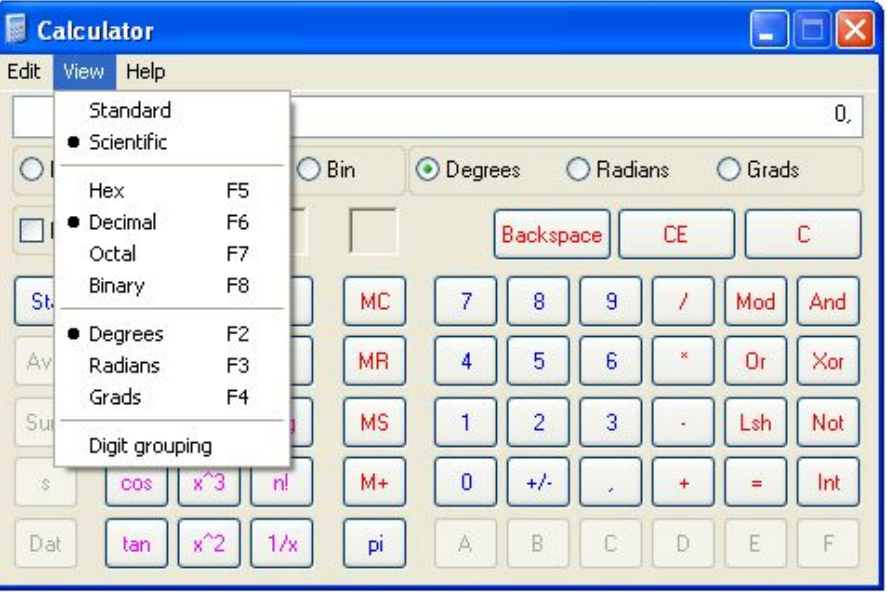

Решение задач с помощью электронного калькулятора.

Практическая работа № 15

Цель работы:

1.научиться переводить числа двоичной, восьмеричной, шестнадцатеричной систем счисления в десятеричную систему счисления и решать обратную задачу.

2. Научиться производить арифметические действия с числами в позиционных системах счисления с основаниями 2, 8, 10, 16

#### Ход работы: 1. Перевод чисел

1.  $1028_{10}$  -> X<sub>2</sub> 2.  $10001011$ ,  $\rightarrow$  X<sub>10</sub> 3. 769<sub>10</sub> ->  $X_2$ 4.  $101010$ ,  $\rightarrow$   $X_{10}$ 5.  $A2F_{16}$  ->  $X_{10}$ 6.  $563_8$  -> X<sub>10</sub> 7. 235<sub>10</sub> -> X<sub>8</sub> -> X<sub>16</sub>

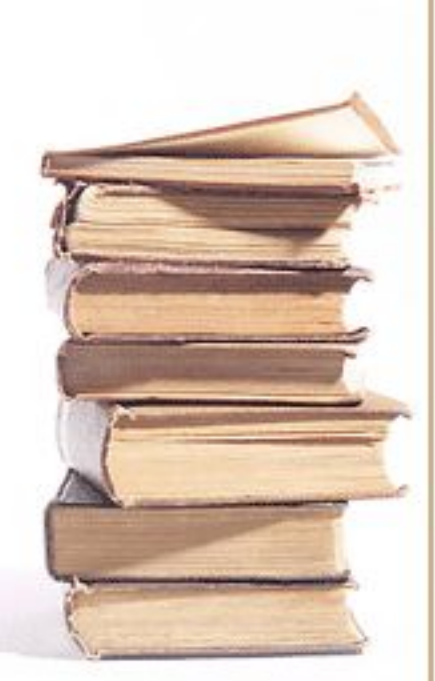

Ход работы: 2. Выполнить действия:

> $8.6110 + 97610 =$  $9.10102 + 102 =$  $10. 10102 - 112 =$ 11.  $728 + 158 =$ 12. 2B16 + A16 =

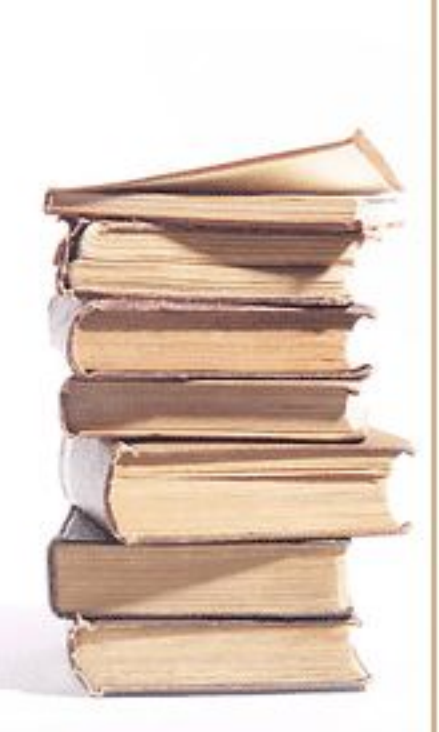

Новый материал

# **ЧИСЛА В ПАМЯТИ КОМПЬЮТЕРА**

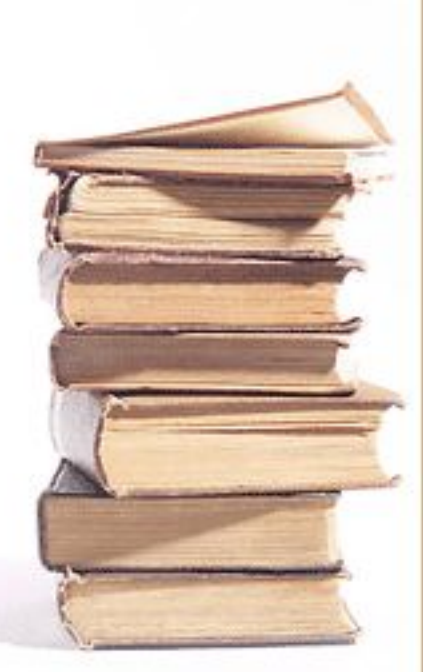

#### ǽредставление целых чисел

Ячейка - объем памяти, предоставленный для хранения одного числа.

- Память дискретна и адресуема.
- Каждое число хранится в определенной ячейке памяти.
- •Байты памяти нумеруются (адрес ячейки).

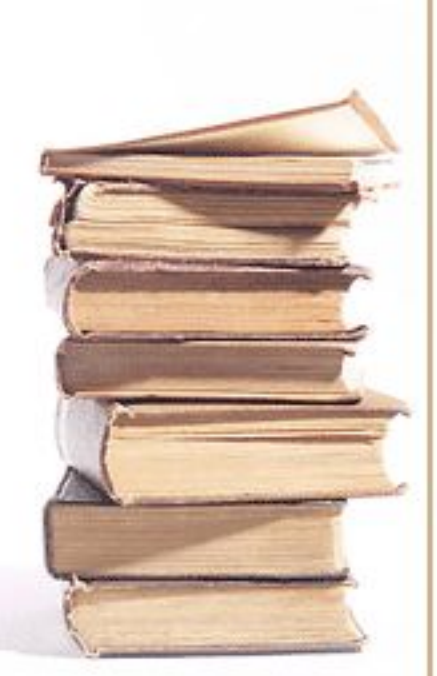

ǽредставление целых чисел Запишем число 13 в двоичной системе счисления - 1101 и занесем в байтовую ячейку памяти (8 бит).

- Дополним число 1101 до семи бит незначащими нулями (слева) - 0001101.
- Крайний левый бит знаковый разряд: 0 – положительное число, 1 – отрицательное.
- $01111111 HQUQQVQHQE$ положительное число (128-1=127).

Представление целых ОТРИЦАТЕЛЬНЫХ ЧИСЕЛ Отрицательные числа в памяти компьютера записываются с помощью ДОПОЛНИТЕЛЬНОГО КОДА.

- Записать представление ПОЛОЖИТЕЛЬНОГО ЧИСЛА.
- Инвертировать код.
- К инвертированному числу прибавить 1.
- ПРОВЕРИТЬ: при сложении с положительным числом получаем 0.

### Пример:

- Записать представление положительного числа 13 - 00001101.
- Инвертировать код 11110010.
- К инвертированному числу прибавить 1: 11110010

11110011 Получили представление числа  $-13.$ 

#### Диапазон значений чисел

Наибольшее положительное число 127, а наибольшее отрицательное число 10000000, это -128.

 $-128 < = X < = 127$   $M_{\text{A}}$   $-2^{7} \le X \le 2^{7} - 1$ 

Для увеличения диапазона используются 2 х байтовые ячейки:

 $-2^{15} \le X \le 2^{15} - 1$  или

 $-32768 \le X \le 32767$ 

### Что такое переполнение?

Выход результатов вычислений за границы допустимого диапазона называется переполнением.

- Переполнение приводит к ошибкам при автоматических расчетах или остановке выполнения программы.
- Программист должен правильно определять тип данных (диапазон чисел).

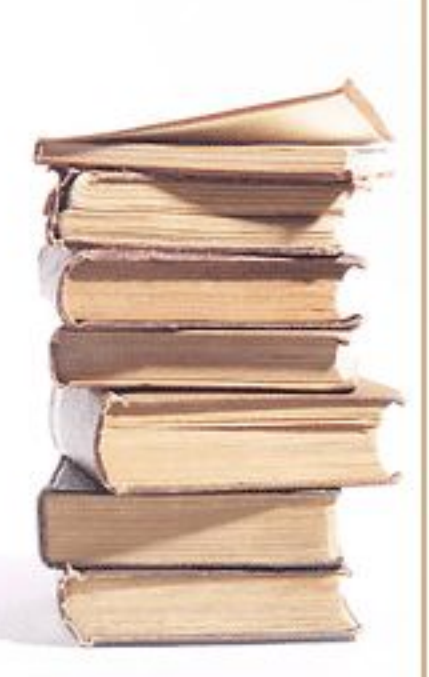

#### Представление

ВЕЩЕСТВЕННЫХ ЧИСЕЛ Целые и дробные числа в совокупность НАЗЫВАЮТСЯ ВЕЩЕСТВЕННЫМИ ИЛИ Действительными числами.

- Запишем число Х как произведения МАНТИССЫ **М** И ОСНОВАНИЯ СИСТЕМЫ СЧИСЛЕНИЯ Р В НЕКОТОРОЙ ЦЕЛОЙ степени п (порядок).
- Например:  $456,78 = 0,45678.10^3$

 $TAe$  m = 0,45678, p = 10, a n = 2.

#### ǽредставление

вещественных чисел **Ǻантисса и порядок, представленные в двоичной системе хранятся в одной ячейке.**

- Для представления (записи в память) обычно требуется 32 разрядная или 64-разрядная ячейка.
- Любые машинные вычисления содержат погрешность. Поэтому **корень из числа 4** вполне может быть **равен 1,997**.

МУНИЦИПАЛЬНОЕ АВТОНОМНОЕ ОБЩЕОБРАЗОВАТЕЛЬНОЕ УЧРЕЖДЕНИЕ, СРЕДНЯЯ ОБЩЕОБРАЗОВАТЕЛЬНАЯ ШКОЛА No 50 L. TOMCKA

# ПРЕДСТАВЛЕНИЕ ЧИСЕЛ В ПАМЯТИ КОМПЬЮТЕРА

*YMK U.F.CEMAKUH* ИНФОРМАТИКА И ИКТ, 9 КЛАСС

ГРИШКОВА Т.П. УЧИТЕЛЬ: